## How to Switch the Current Client to Another Household Member

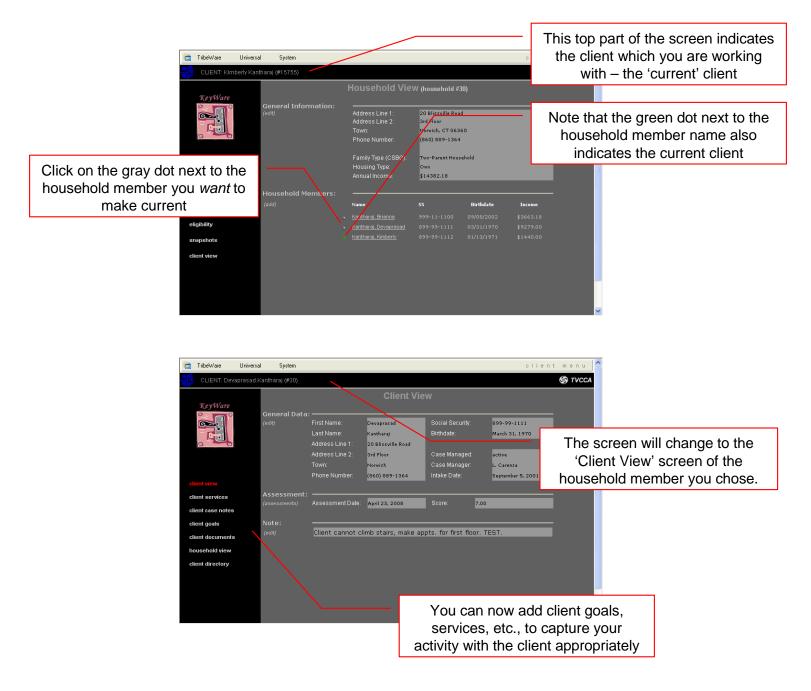

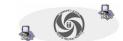